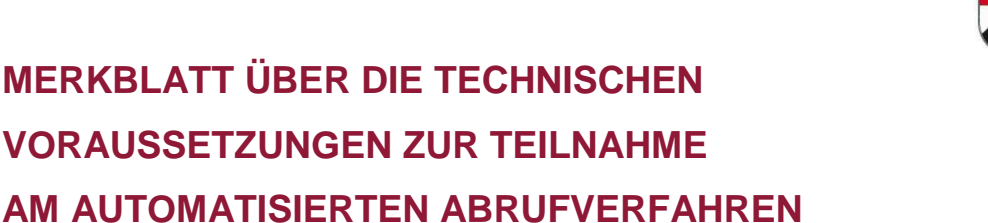

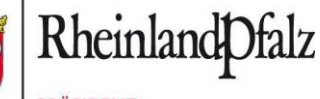

**PRÄSIDENT DES PFÄLZISCHEN OBERLANDESGERICHTS ZWEIBRÜCKEN** 

Für die Einrichtung und Nutzung des automatisierten Abrufverfahrens SolumWEB sind die folgenden technischen Voraussetzungen und ergänzenden Hinweise besonders zu beachten:

## **Allgemein**

Das automatisierte Abrufverfahren SolumWEB ist eine webbasierte Anwendung, die grundsätzlich unabhängig vom Betriebssystem einsetzbar ist. Voraussetzung ist lediglich ein Internet-Browser und ein Programm zur Anzeige von PDF-Dokumenten. Bitte beachten Sie hierzu die nachfolgenden Empfehlungen. Ein Support kann nur für unterstützte Systemkonfigurationen geleistet werden. Ein Support scheidet insbesondere aus für die vom Nutzer für den Internetzugang eingesetzten Hard- und Softwarekomponenten sowie im Falle von nachfolgend nicht aufgeführten Hard- und Softwareprodukten.

## **Hardware**

- handelsüblicher, internetfähiger Personalcomputer (sog. Standard-PC)
- Intel Prozessor oder kompatible Prozessoren (z. B. AMD)
- mindestens 2 GB Hauptspeicher Wegen Prozessorleistung und Hauptspeichergröße sind auch die Empfehlungen des Betriebssystemherstellers zu beachten.
- mindestens 20 GB freie Festplattenkapazität (auf Systempartition)
- Grafikkarte mit einer Auflösung von mindestens 1024 x 768 Punkten (XGA) bei einer Bildwiederholungsfrequenz von mindestens 60 Hz zur flimmerfreien Darstellung der Grundbücher auf einem 17"- Monitor.

Zur besonders komfortablen ganzseitigen Darstellung der Grundbücher ist eine Full-HD-Auflösung von 1920 x 1080 und eine Bildschirmdiagonale von 21" vorteilhaft.

- Drucker (zu empfehlen ist ein Laserdrucker mit mindestens 4 MB Hauptspeicher)
- **Internetanschluss (es wird eine Downloadgeschwindigkeit von mindestens 1 Mbit/s** empfohlen)

## **Software**

- **Betriebssystem ab Microsoft Windows 10**
- SSL-fähiger Internet-Browser, der eine Transportverschlüsselung ab TLS 1.2 unterstützt (zu empfehlen ist insbesondere Mozilla Firefox; Microsoft Edge und Google Chrome sind ebenfalls verwendbar, allerdings steht dann die Funktion "Seriendruck" nicht zur Verfügung)
- Browser Plug-In Adobe Acrobat Reader ab Version 20 zur Anzeige von PDF-Dokumenten
- **EXECU EXECUTE:** Zu empfehlen ist ferner eine Personal Firewall zur Absicherung des Internet-PCs.

## **Support**

Bei technischen Fragen oder Problemen im Zusammenhang mit der Nutzung des automatisierten Abrufverfahrens stehen Ihnen die Mitarbeiterinnen und Mitarbeiter des zentralen Helpdesks im Landesbetrieb Daten und Information Rheinland-Pfalz -LDI- gerne zur Verfügung (Telefon: 06131 605-360, E-Mail: [helpdesk@ldi.rlp.](mailto:helpdesk@ldi.rlp))